# **\*:96 Overheads**

- Part 3d: Mailing lists
- More about this course about Internet application protocols can be found at URL:
- http://www.dsv.su.se/jpalme/internet-course/Intapp-prot-kurs.html
- Last update: 23 Dec 2005

### **Nested distribution lists**

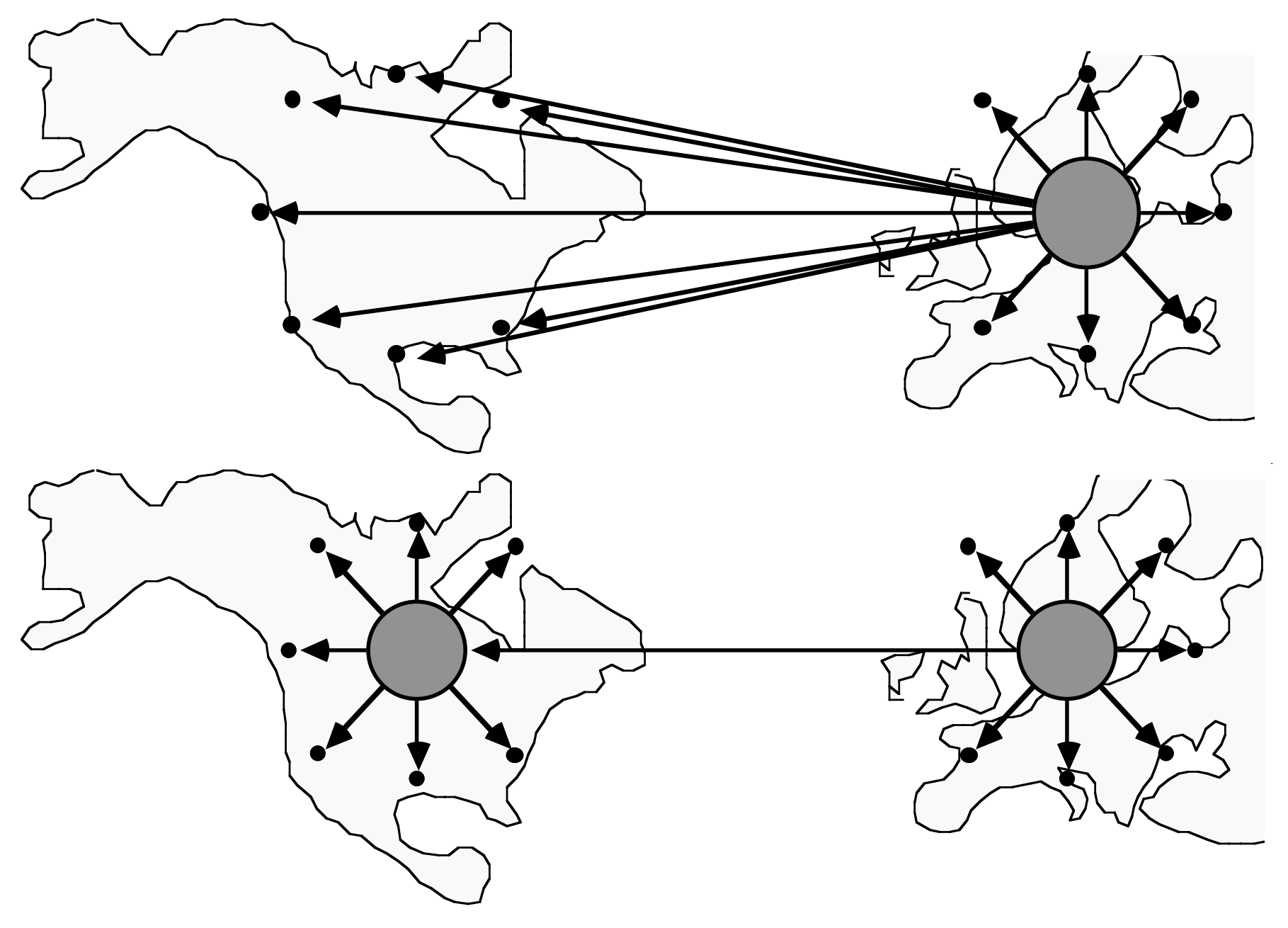

#### **Modes of distribution to many recipients**

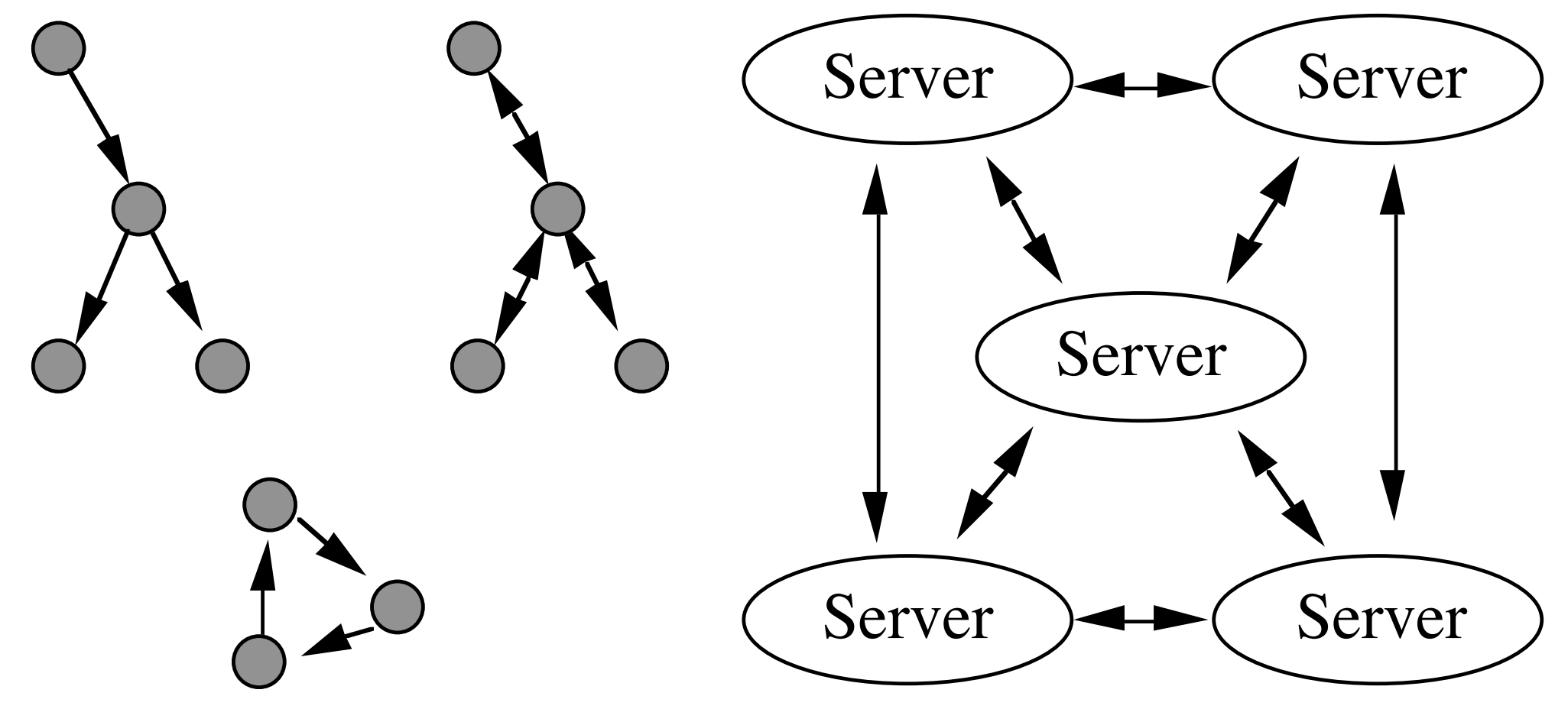

### **Expansion of Nested Mailing Lists**

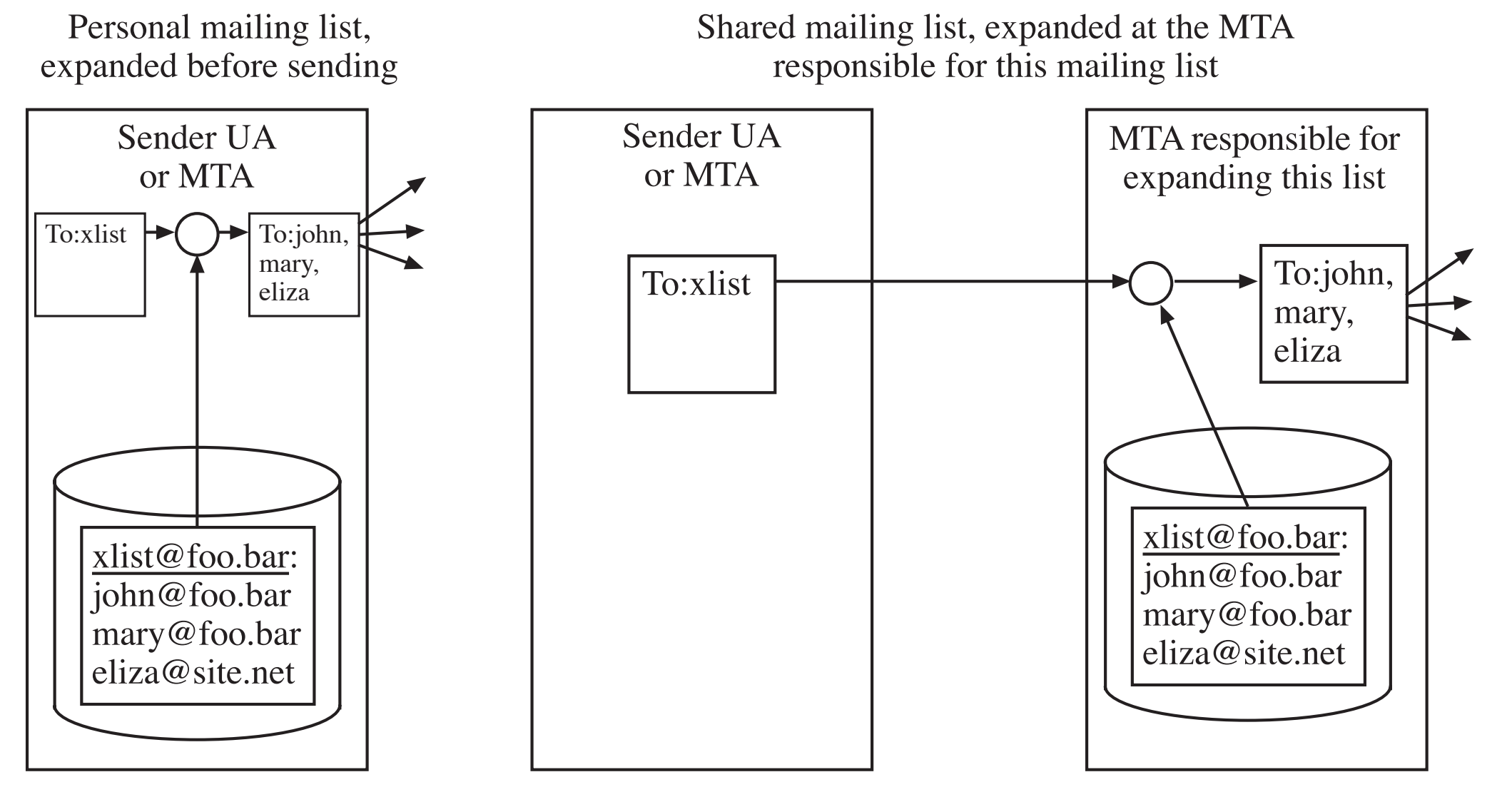

# **Loop control for Nested Distribution Lists**

5

- (1) Full expansion by the originating UA or MTA.
- (2a) Trace list on the envelope, use to stop incoming messages.
- (2b) Trace list on the envelope, use to stop outgoing messages.
- (3) Registration system.
- (4a) Storing Message-ID-s with DL expanders.
- (4b) Storing content checksums with DL expanders.
- X.400: Primarily 2a, Listserv: 4a and 4b, Usenet News: 4a

# **Mailing Lists in Internet Mail**

- No standardized loop control for nested lists
- "-request"-convention

Note: Compare with Aliases

• SMTP sender = address of list maintainer Non-delivery reports sent to SMTP sender

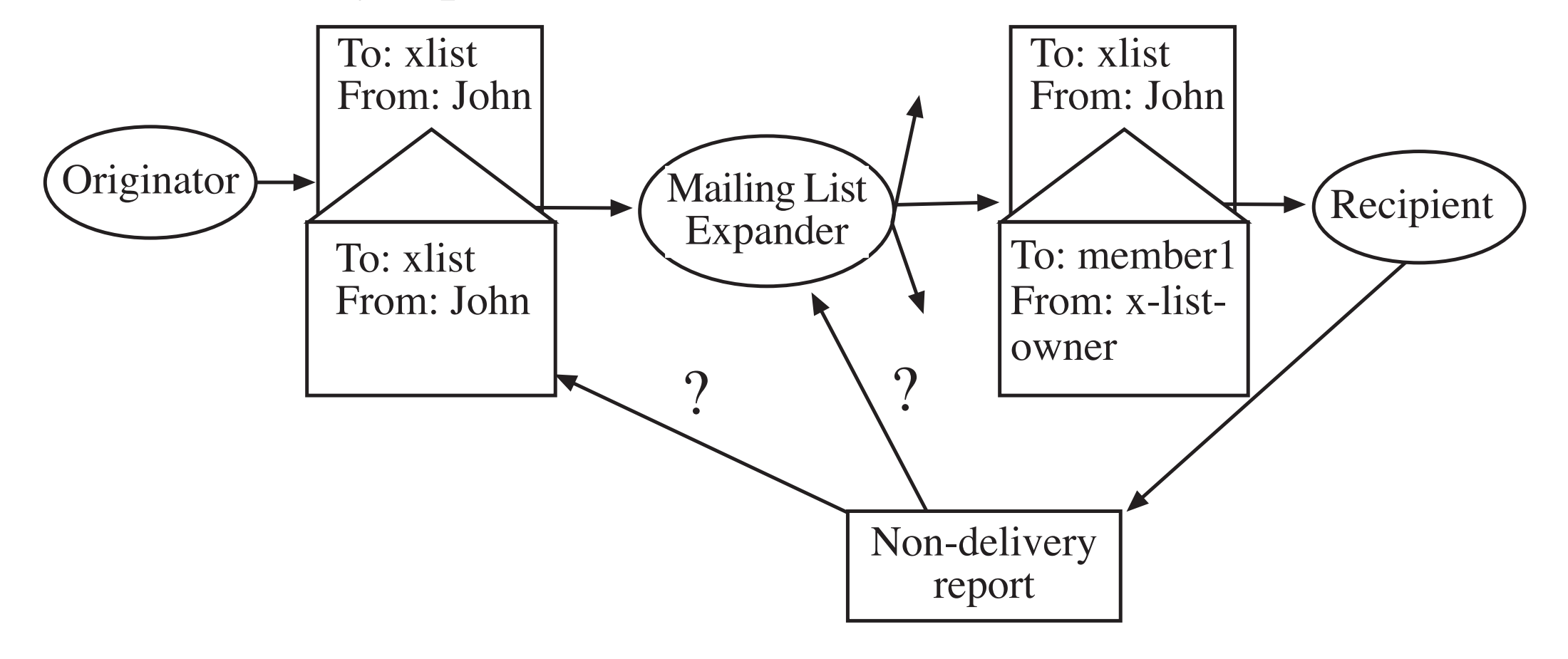

## **List Headers (RFC 2369)**

- Meta-standard! Not specify a protocol, but specify how a mail header can specify a protocol for common actions on mailing lists:
- List-Subscribe: <mailto:ietf-xml-mimerequest@imc.org?body=subscribe>
- List-Unsubscribe: <mailto:ietf-xmlmime-request@imc.org?body=unsubscribe> List-Help:<http://www.imc.org/ietf-xmlmime/>
- List-Archive: <http://www.imc.org/ietfxml-mime/mail-archive/>
- List-ID: <ietf-xml-mime.imc.org>

# **Reply-To controversy**

**Original** sender: Reply-To: My assistant ... Mailing list: Reply-To: This mailing list ...

Mail programs often have two reply commands, "Reply to Sender" and "Reply to all". How should these two commands intepret the "Reply-To" header??

## **Gatewaying Usenet News to Mailing Lists**

In Usenet news, the "Newsgroups" header indicates the name of the Newsgroup(s) to which this contribution was sent. Example:

Newsgroups: alt.sex.fetisches.feet

Some newsreaders provide a facility to answer personally by email to only the author of a message. They sometimes copy the Newsgroups header to such answers.

Some gateways between Usenet news and e-Mail copy the Newsgroups header to the mail copy of a message, to indicate which newsgroups it comes from.

Thus: The Newsgroups header has two different interpretations:

- 1. The newsgroup to which this message was also sent
- 2. The newsgroup of the message, which this is a personal reply to.